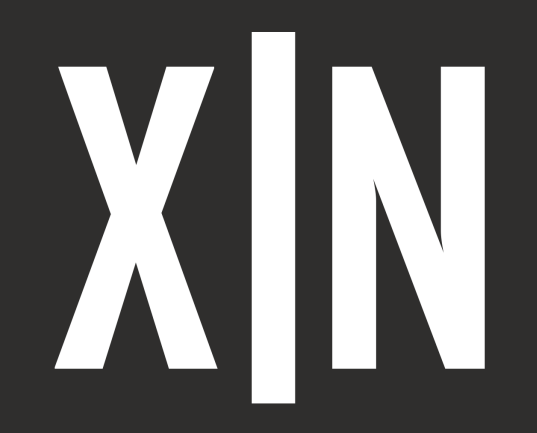

**Manual de usuario**

# **X-NODE 8 x Switch**

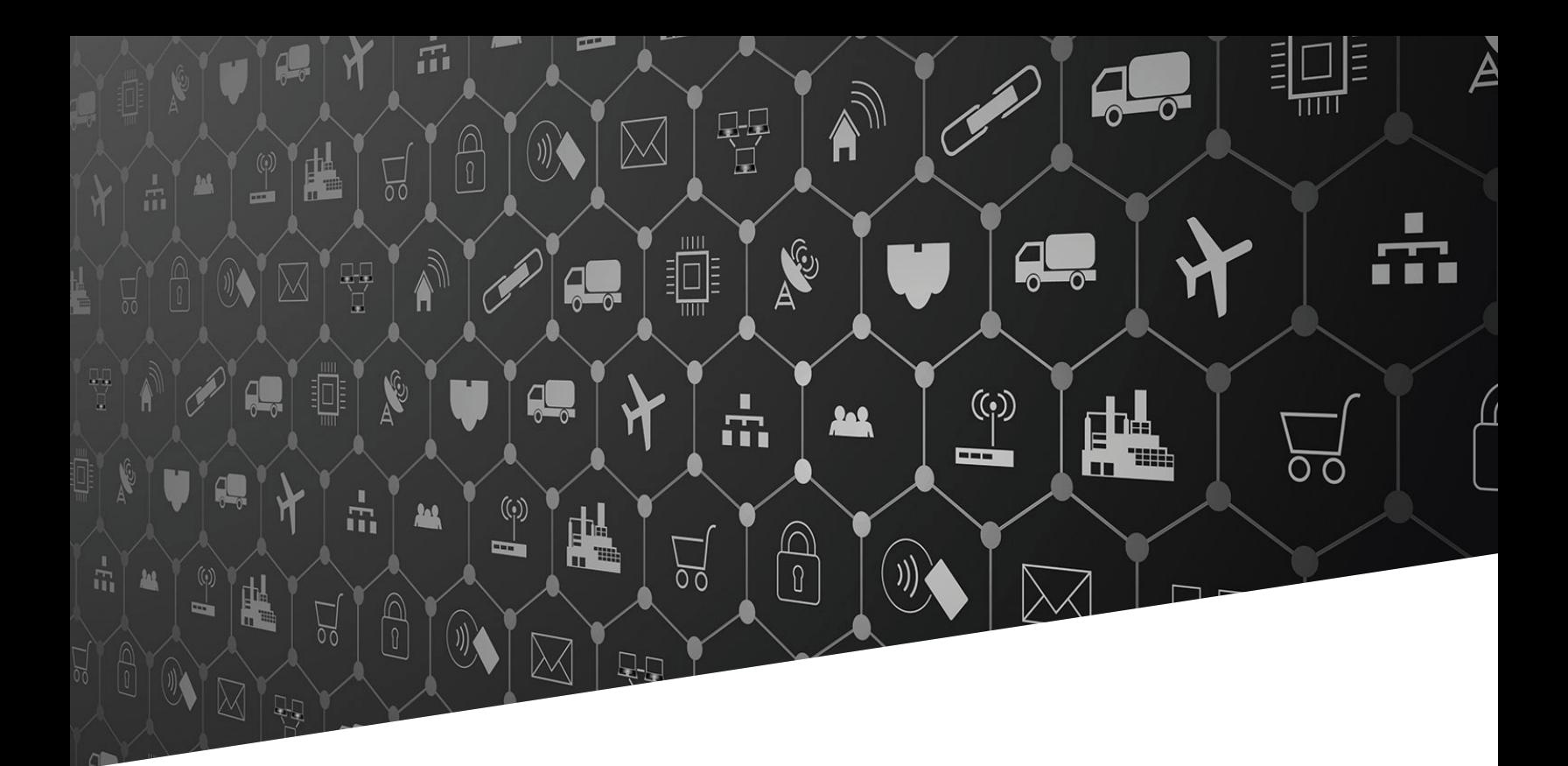

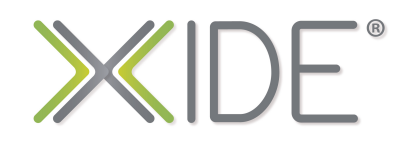

**[XIDE](https://xide.pro)®** es un kit de hardware integrado por módulos **X-NODE**  y tarjetas de expansión **X-BOARD**, diseñado para incorporar en menos de 24 hrs, prototipos de hardware para proyectos de Internet de las Cosas **IoT.**

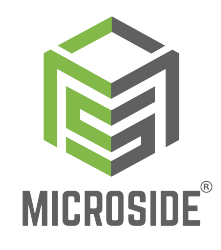

**[XIDE](https://xide.pro)®** es un proyecto realizado por **[Microside Technology](http://microside.com)**, empresa orgullosamente mexicana, especializada en diseño y producción de soluciones tecnológicas para IoT.

## **X-NODE Características**

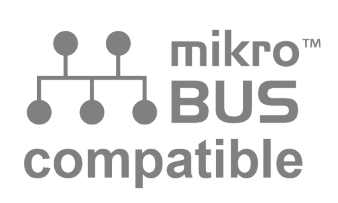

**Compatible con estándar de conexión mikroBUS™**

## QW ST

**Compatible con estándar [Qwiic®](https://www.sparkfun.com/qwiic) y [STEMMA QT®](https://learn.adafruit.com/introducing-adafruit-stemma-qt/what-is-stemma-qt)**

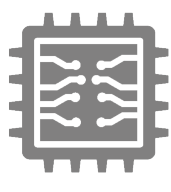

**Driver en Hardware**

- Conexión por puerto UART o I2C
- Comandos en estándar ASCII

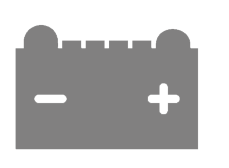

**Compatible con niveles lógicos de voltaje** 

 $3.3V \le 5V$ 

### **X-NODE 8 x Switch**

#### **I. Introducción**

El **X-NODE 8 x Switch** es un SoM (System on Module) que integra un switch deslizable de 8 interruptores tipo palanca los cuales pueden variar entre dos posiciones, ON <> OFF. Poseen una vida eléctrica de hasta 2000 ciclos, una resistencia de aislamiento de hasta 100 MΩ y puede operar en un rango de temperatura de -10 °C hasta 80 °C. Su uso es de propósito general, ya que se usan comúnmente para interrumpir una señal y de esta forma lograr un cambio de estado, secuencia o configuración en un circuito o proyecto electrónico como en indicadores y actuadores.

#### **II. ¿Cómo funciona?**

El módulo **X-NODE 8 x Switch** cuenta con un controlador en hardware integrado con el cual es posible implementar interruptores sin tener conocimientos avanzados de hardware, ya que solo es necesario enviar una serie de comandos en formato ASCII por medio del protocolo de comunicación serial UART o usando el protocolo I 2C, esto permite que el **X-NODE** sea compatible con cualquier sistema basado en un microcontrolador, microprocesador o equipos industriales.

El **X-NODE 8 x Switch** es compatible con el estándar **[mikroBUS™](https://www.mikroe.com/mikrobus)** de [Mikroe®](https://www.mikroe.com/) para un uso fácil con un gran ecosistema de kits para desarrollo de hardware, también posee conectores JST compatibles con el estándar **[Qwiic®](https://www.sparkfun.com/qwiic)** de [SparkFun®](https://www.sparkfun.com/) y el estándar **[STEMMA QT®](https://learn.adafruit.com/introducing-adafruit-stemma-qt/what-is-stemma-qt)** de [Adafruit®](https://learn.adafruit.com/) para una comunicación entre diversos módulos y tarjetas de desarrollo por medio del protocolo I2C de manera rápida y sencilla.

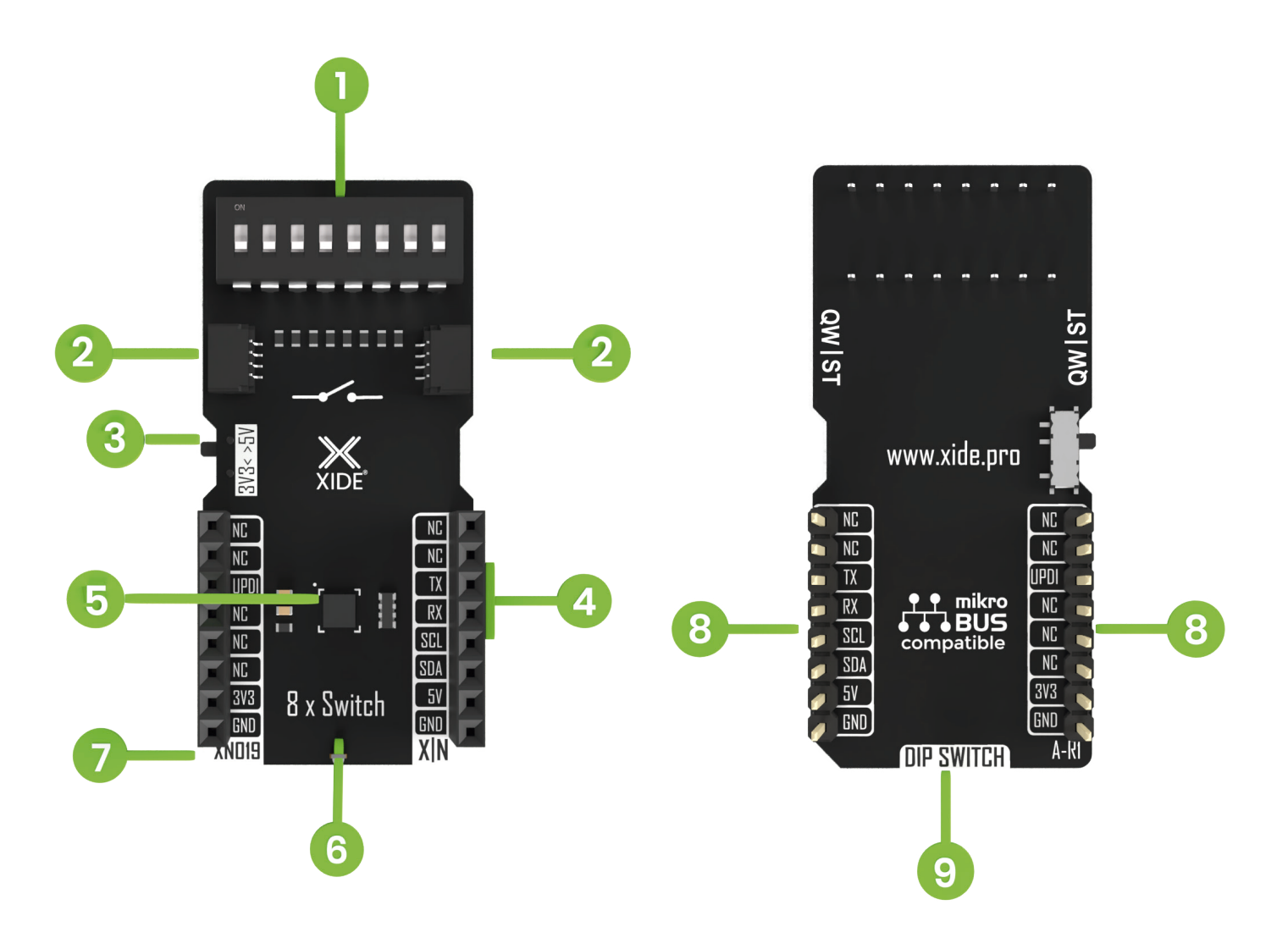

#### **III. Descripción del hardware**

- 1. Switch deslizable
- 2. Conectores JST compatibles con **[Qwiic®](https://www.sparkfun.com/qwiic)** y **[STEMMA QT®](https://learn.adafruit.com/introducing-adafruit-stemma-qt/what-is-stemma-qt)**
- 3. Selector de voltaje 3.3V <> 5V
- 4. Puertos de comunicación UART <> I<sup>2</sup>C (Conectados al controlador en hardware)
- 5. Controlador en hardware
- 6. Tipo de X-NODE
- 7. Modelo de X-NODE
- 8. Conectores estándar **[mikroBUS™](https://www.mikroe.com/mikrobus) Compatible**
- 9. Componente principal en el X-NODE

#### **IV. Especificaciones técnicas**

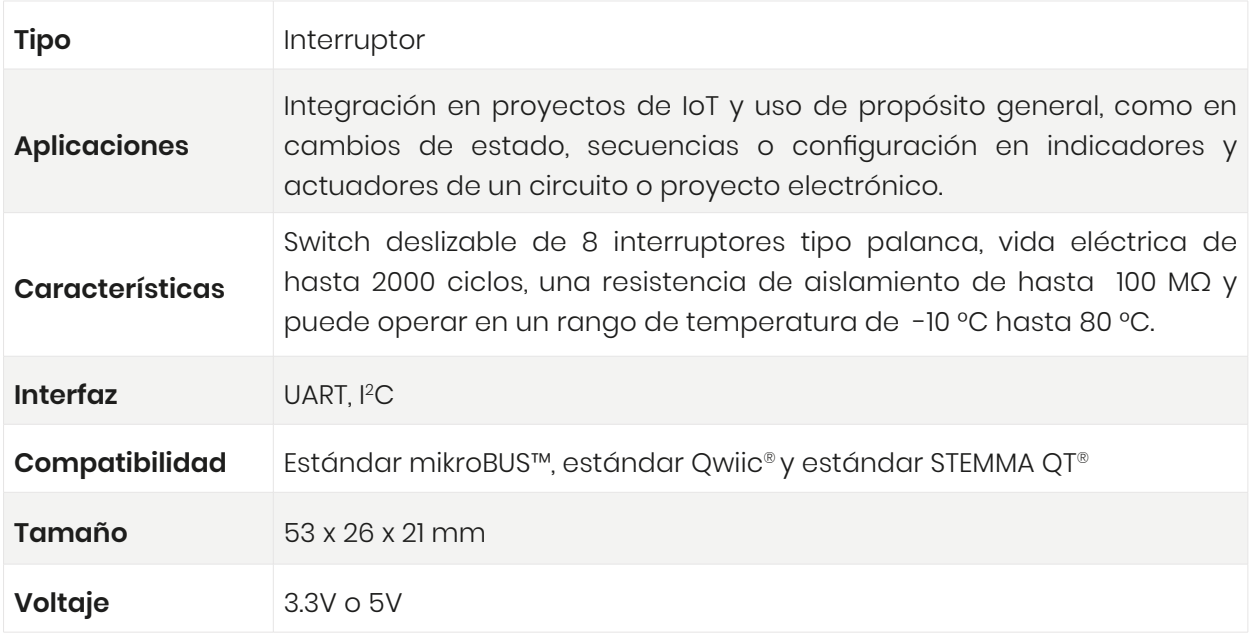

#### **V. Pinout**

La siguiente tabla muestra el pinout del **X-NODE 8 x Switch** con respecto al estándar **[mikroBUS™](https://www.mikroe.com/mikrobus)** (este último se encuentra en las dos columnas del centro).

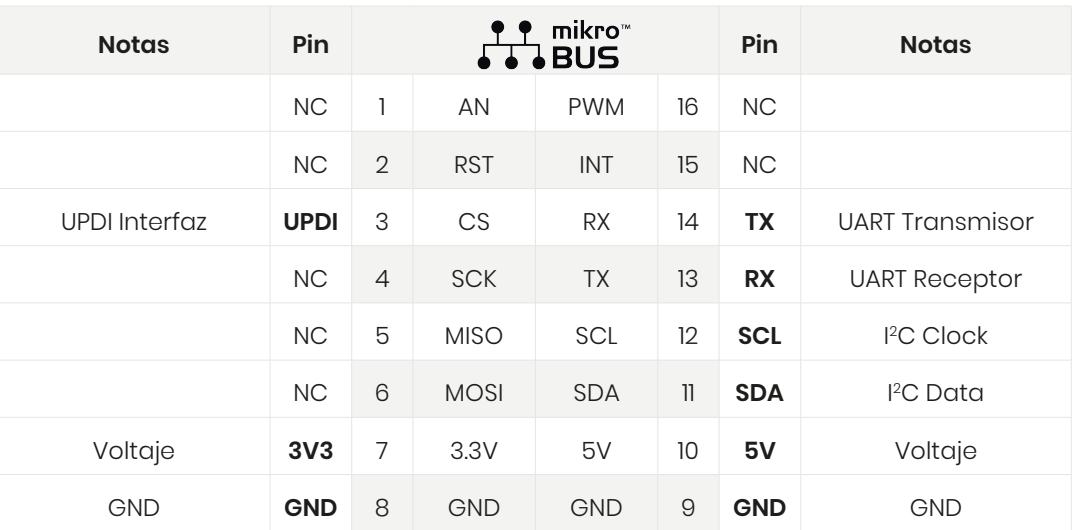

**VI. Modos de conexión**

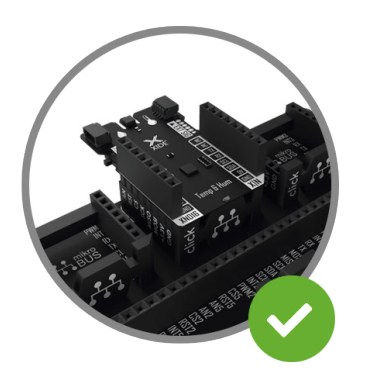

**Tarjeta de expansión X-BOARD**

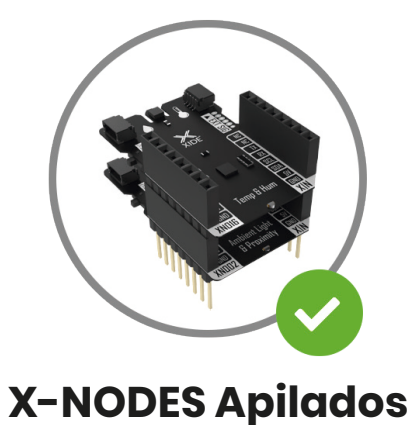

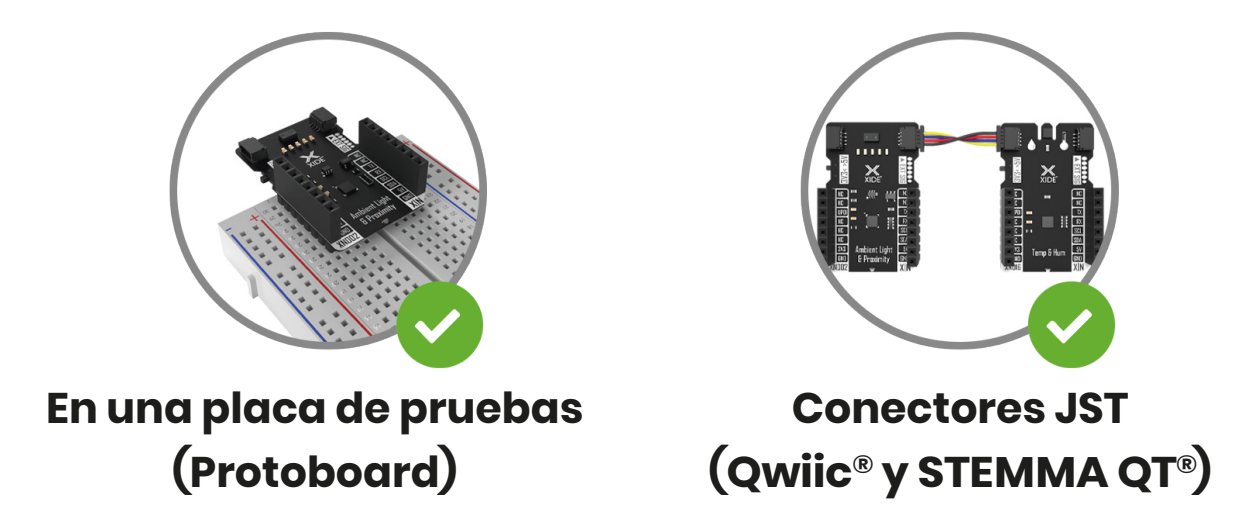

**Nota:** Es necesario que todos los X-NODEs y herramientas de desarrollo trabajen a un mismo voltaje de operación, de lo contrario podría dañar los componentes**.**

#### **VII. Modo de uso**

Para un uso fácil y rápido del X-NODE se puede hacer a través de los comandos en formato ASCII que proporciona el controlador en hardware integrado mediante una comunicación serial UART o de forma más avanzada a través del protocolo I2C.

#### **Protocolo UART**

Para poder establecer comunicación con el X-NODE se debe conocer el **ID**, este se conforma por el **modelo** que se localiza en el punto 7 del apartado "Descripción de hardware", con la clave "XN019" y se complementa con un **index** que por defecto es la letra "A", siendo posible configurarlo hasta la letra Z del abecedario, brindando la posibilidad de conectar hasta 10 módulos del mismo tipo.

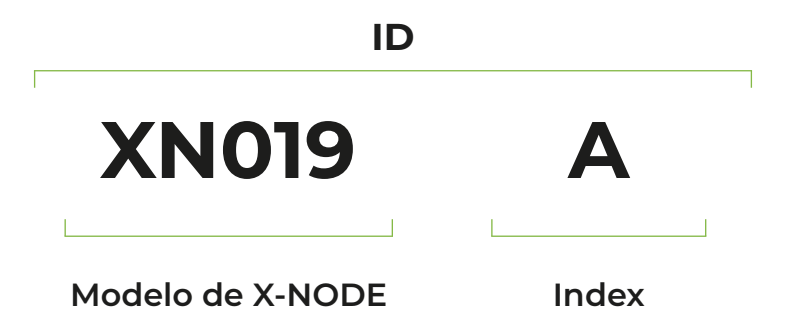

#### **Configuración**

- Velocidad de comunicación: 115,200 bps
- Paridad: Ninguna
- Bits de datos: 8
- Bits de paro: 1

#### **Lista de comandos**

**XN019A?<CR+LF>**

Verifica si se estableció una comunicación con éxito.

**Respuesta:** OK<CR+LF>

#### **XN019A+V<CR+LF>**

Obtiene la versión del firmware actual que integra el X-NODE.

**Respuesta:** XN019A=Versión<CR+LF>

**Ejemplo:** XN019A=0.1<CR+LF>

#### **XN019A+ID=(A-Z)<CR+LF>**

Cambia el index del ID por una letra diferente del abecedario de la A a la Z, la nueva letra debe ser en mayúscula. Una vez modificado, para volver a cambiarlo es necesario colocar el ID con el nuevo index.

**Respuesta:** OK<CR+LF>

**Ejemplo de envío:** XN019C+ID=H<CR+LF>

#### **XN019A+G<CR+LF>**

Obtiene el estado de cada uno de los interruptores. Retorna números 1 (ON) y 0 (OFF) dependiendo del estado de cada interruptor. El interruptor 1 es el primer valor de la izquierda, leyendo así el valor de izquierda a derecha. **Respuesta:** XN019A=int1, int2, int3, int4, int5, int6, int7, int8<CR+LF>

**Ejemplo:** XN019A=11011011<CR+LF>

#### **Protocolo I2 C**

Para poder establecer comunicación se debe conocer la dirección (address) del X-NODE, este se conforma por los dos últimos dígitos del modelo después de "XN", el cual es necesario convertirlo a formato hexadecimal.

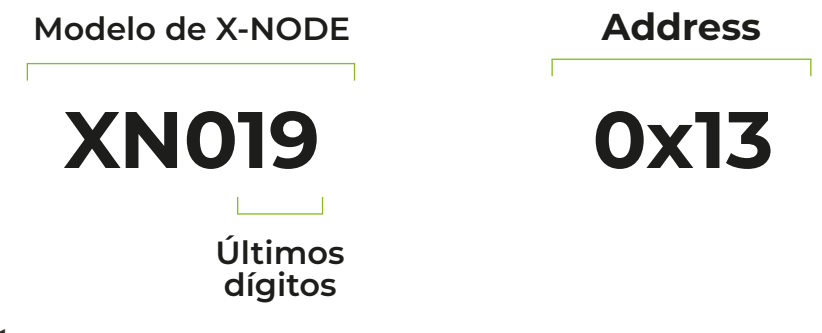

#### **Configuración**

- Velocidad de comunicación: 100 kHz
- Address: 7 bits

**Nota:** Verifica que no cuentes con otro dispositivo con la misma dirección (Address), si es así es necesario cambiarla.

#### **Escritura**  $\blacktriangleright$

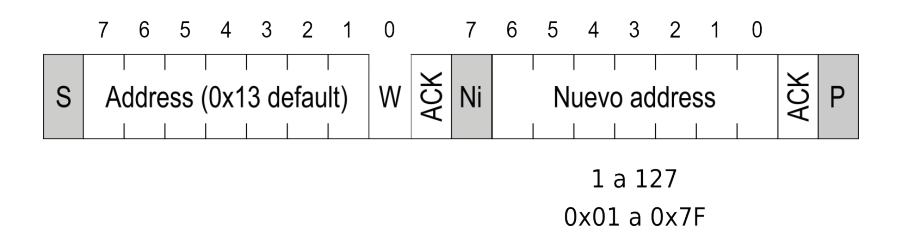

#### **Lectura**

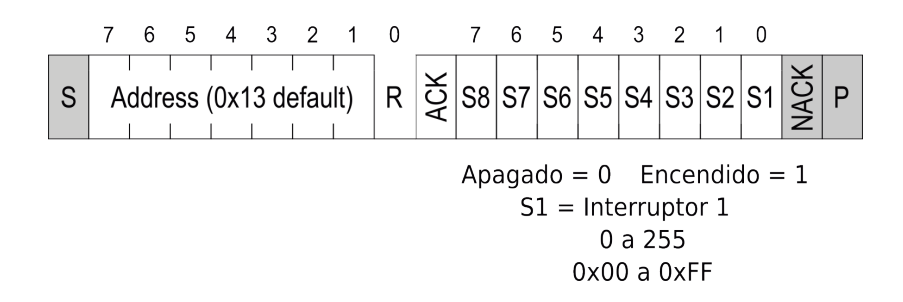

# XM

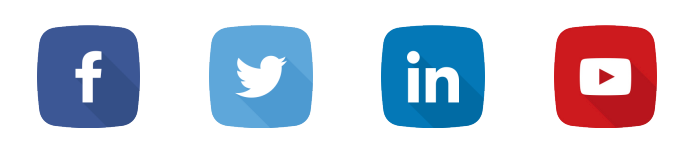

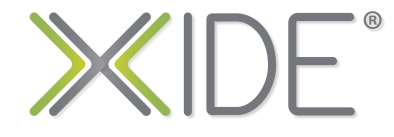

[www.xide.pro](http://www.xide.pro)